# **Themenabend: Openstreetmap**

Am **2019-05-29 ab 18 Uhr**, dreht sich alles um Kompass und Karten und wie das freie Projekt OpenStreetMap (OSM) dabei ist, die Welt zu erfassen, was das sichteingeschänkten Menschen bringt, und natürlich auch darum, dass man mit OSM Spaß haben kann.

# **Aufbereitung**

Insgesamt konnten sich doch 26 Leute für den Vortrag begeistern. Für jeden war etwas dabei, vor allem die Erklärung des Unterschiedes von freiem zu kommerziellem Kartenmaterial, machte einige nachdenklich. Und nicht zuletzt haben sich die Seheingeschränkten Besucher über die Möglichkeit gefreut - zum Selbstkostenpreis, oder in Eigenregie - haptische Karten drucken zu können. Das ist ein spannendes Projekt, was die BS-LUG auf jeden Fall weiterverfolgen wird.

Wir danken allen Teilnehmern und vorallem unser vortragenden Fachfrau.

#### **Vortragsmaterial**

#### [Zum Nachlesen gibt es den Foliensatz hier zum](https://bs-lug.de/_media/activitys/2019/20190529_ta_openstreetmap/ta_openstreetmap_2019-05-19b.pdf)

herabladen

(PDF,  $\sim$  1MB).

### **Impressionen**

Einfach auf das erste Bild klicken um die Slideshow zu starten, und dann mit Cursor-Rechts und -Links durchblättern, ESC beendet die Funktion.

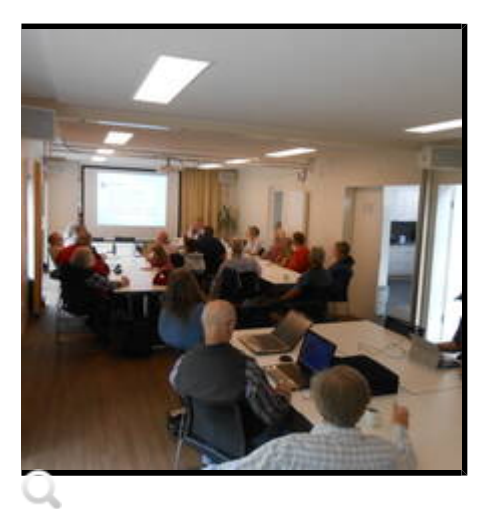

.lg-outer.lg-pull-caption-up.lg-thumb-open .lg-sub-html {bottom:80px;}

Ein paar Eindrücke vom Vortrag

6 Bilder

© 2019 by Franke

## **Anfahrt / Adresse:**

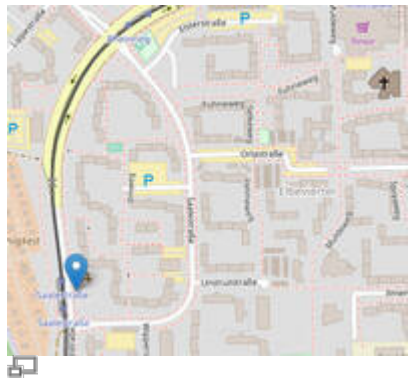

Interaktive Karte: [https://Linux-Events.org](https://linux-events.org/DL_d91881f3bd4c7915ab75ad4ca12a7ac5)

Im [Nachbarschaftszentrum / Haus der Talente](https://linux-events.org/DL_d91881f3bd4c7915ab75ad4ca12a7ac5), Elbestr. 45. (Tram 3, Haltestelle: Saalestr.)

### **Programm:**

Als im Jahre des Herrn 2004, der Londoner Steve Coast die Idee umsetzte: "Ach laß' uns doch mal anfangen eine für jeden frei verfügbar und nutzbare Karte der Welt zu erstellen.", haben ihn sicher etliche Leute für verrückt erklärt und dem Projekt seinen baldigen Untergang bescheinigt. Zu umfangreich allein die Datenerfassung und Nachbereitung: 'Sowas können doch nur richtig große Firmen leisten.'

So begann OpenStreetMap (OSM) als freies Projekt, das frei nutzbare Geodaten sammelt, strukturiert und für jeden zur Nutzung bereitstellt.

Heute ist das Projekt weit, sehr weit, über das hinaus gewachsen, was man sich damals nicht einmal erträumt hatte. Neben der bekannten Online-Karte gibt es mittlerweile eine Vielzahl von darauf aufbauenden Diensten, Programmen und Möglichkeiten: OSM in der Handy-Navigation (auch offline), für Menschen ohne Sehvermögen, als Spaß-Schatzsucher, für Entwicklungsgebiete, für Katastrophenhelfer, und, und, und…

Über all dies, und mehr, berichtet die extra für Euch eingeladene Fachfrau und Dipl.-Ing. Annette Thurow. Geeignet für Einsteiger und Fortgeschrittene.

Wir freuen uns auf Euren Besuch!

# **Themen und Ablauf:**

OpenStreetMap - Die Freie Weltkarte / Eine Einführung

Die Schwerpunkte können im Dialog mit den Teilnehmern und Teilnehmerinnen gesetzt werden.

- GPS die Basis der Neogeographie, Datenformate und wer viel misst, misst viel Mist
- Was ist OSM? (Merkator-Projektion, Geschichte, Community und Organisationen, Lizenzen)
- Wie kann man OSM benutzen? / Das OSM-Wiki: Das Nachschlagewerk
- Wie kann man zur OSM beitragen?
	- Die Elemente von OSM: Tracks, Punkte, Strecken, Flächen, Relationen und Ihre Abbildung im XML Datenformat
	- Die Elemente der Welt: Straßen, Häuser, Telefonzellen, Buslinien und wie sie in OSM abgebildet werden
	- Der Editor JOSM und seine Tücken
- $\circ$  Komfortable Editoren am PC
- Editoren auf dem Handy
- Tools zum Erstellen eigener Karten / Dein Beitrag zur Weltkarte
- Die Karte und Du / Erste® sein, Community am Ort und im Web, Katastrophenhilfe mit OSM
- Karten für jeden Bedarf, Coole Karten von Beitragenden, Karten in 3D und für Sehbehinderte
- Raum für Eure Fragen
- Ausprobieren auf Euren mitgebrachten Rechnern
- Ggf. Podium: Offene Diskussionsrunde

# **Voranmeldungen:**

Es wäre nett wenn ihr eine Voranmeldung abgeben würdet, damit wir ungefähr wissen, mit wie vielen Leuten wir rechnen müssen. Und teilt uns bitte auch mit, welche Themen euch noch interessieren. Vielen Dank!

[Voranmeldung bitte hier.](https://bs-lug.de/anmelden)

Wir sehen uns!

# **Veranstalter:**

Veranstalter ist die [Braunschweiger - Linux-User-Group](http://bs-lug.de) (kurz BS-LUG) und Freiwillige, unterstützt von FKN-Systems und dem Haus der Talente. Der Eintritt zur Veranstaltung ist frei.

# **Medien**

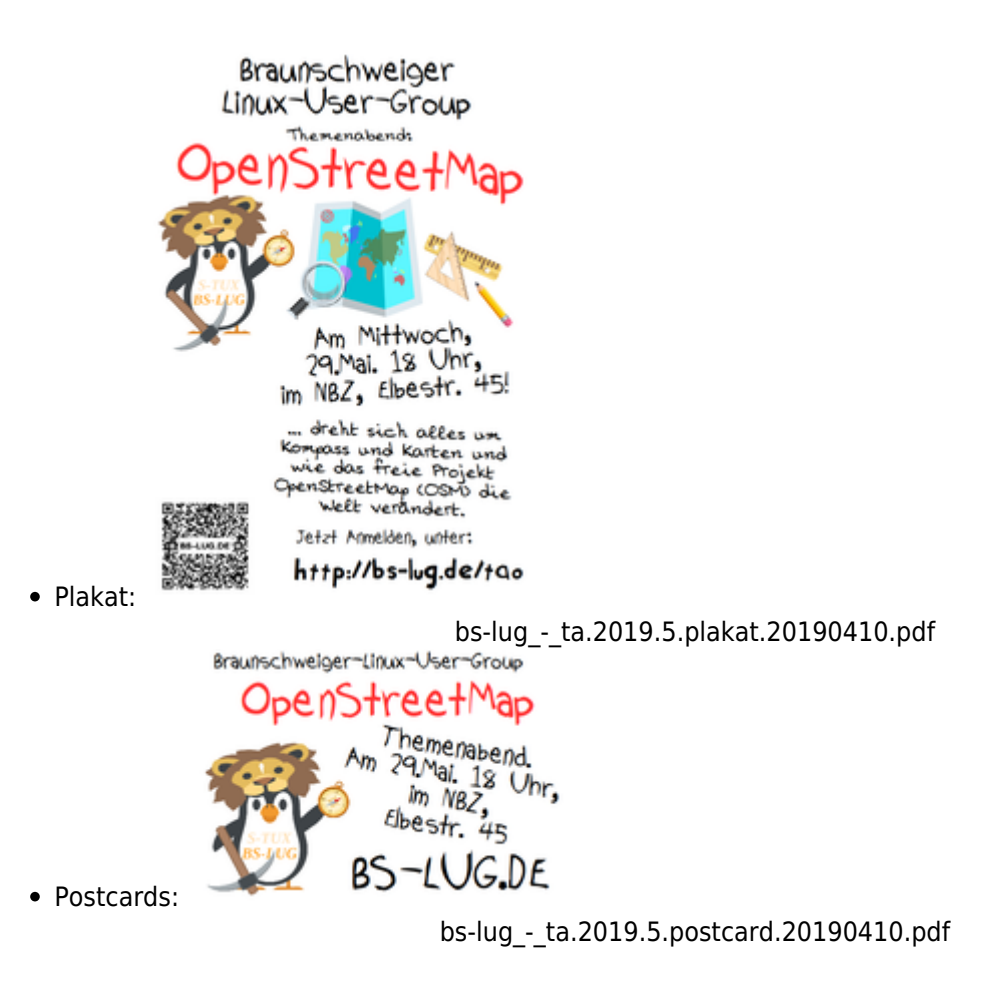

# **Pressemitteilung**

Finden Sie gesammelt in unserer [Pressestelle](https://bs-lug.de/pressestelle/start).

From: <https://bs-lug.de/> - **BS-LUG**

Permanent link: **[https://bs-lug.de/activitys/2019/20190529\\_ta\\_openstreetmap/start](https://bs-lug.de/activitys/2019/20190529_ta_openstreetmap/start)**

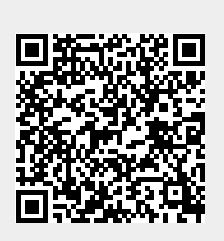

Last update: **2019-06-02 13:20**